# Министерство науки и высшего образования Российской Федерации федеральное государственное бюджетное образовательное учреждение высшего образования «Санкт-Петербургский государственный университет промышленных технологий и дизайна» (СПбГУПТД)

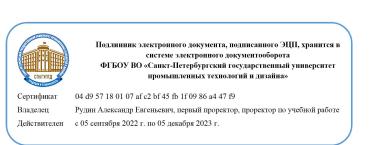

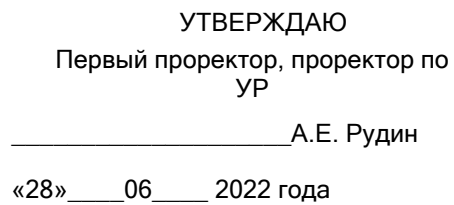

# **Рабочая программа дисциплины**

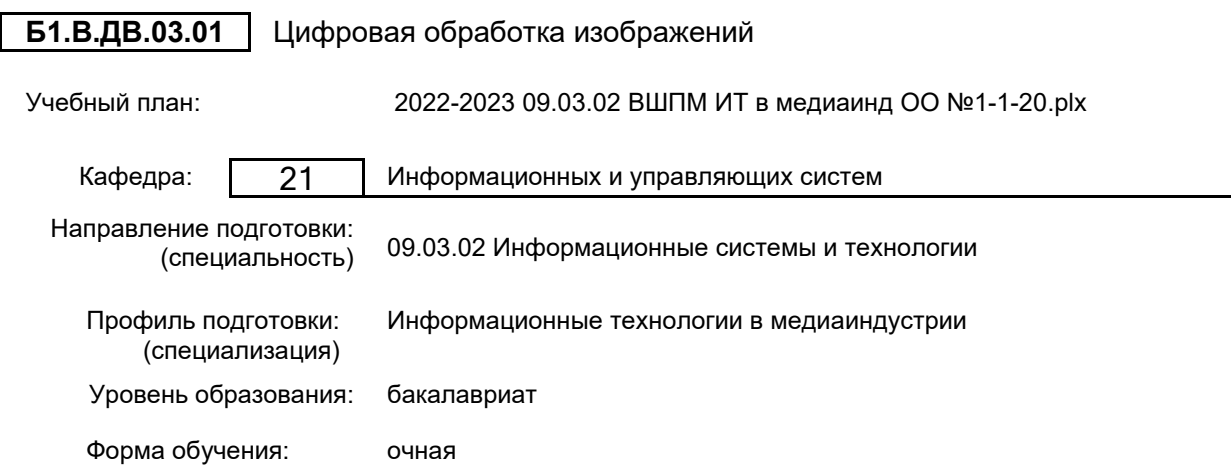

# **План учебного процесса**

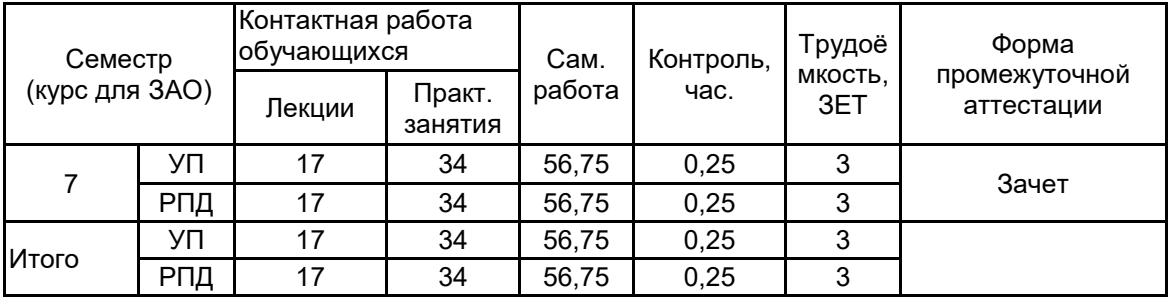

Рабочая программа дисциплины составлена в соответствии с федеральным государственным образовательным стандартом высшего образования по направлению подготовки 09.03.02 Информационные системы и технологии, утверждённым приказом Министерства образования и науки Российской Федерации от 19.09.2017 г. № 926

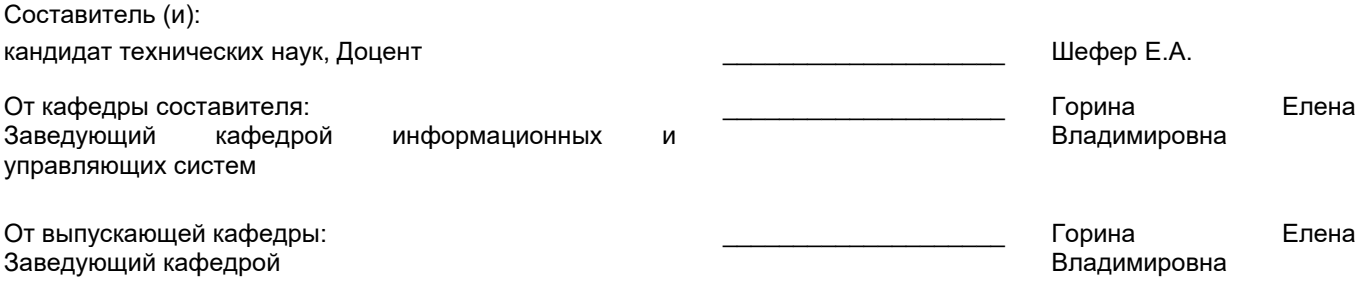

\_\_\_\_\_\_\_\_\_\_\_\_\_\_\_\_\_\_\_\_\_\_\_\_\_\_\_\_\_\_\_\_\_\_\_\_\_\_\_\_\_\_\_\_\_\_\_\_\_\_\_\_\_\_\_\_\_\_\_\_\_\_\_\_

Методический отдел:

## **1 ВВЕДЕНИЕ К РАБОЧЕЙ ПРОГРАММЕ ДИСЦИПЛИНЫ**

**1.1 Цель дисциплины:** Сформировать компетенции обучающегося в области анализа и цифровой обработки изображений, позволяющие применять знания для решения исследовательских и прикладных задач по созданию, анализу и обработке изображений

## **1.2 Задачи дисциплины:**

- Рассмотреть методы цифровой обработки изображений
- Раскрыть принципы формирования цифровых изображений графических объектов
- Показать особенности анализа изображений и их применения в полиграфии
- Рассмотреть методы фильтрации изображений

## **1.3 Требования к предварительной подготовке обучающегося:**

Предварительная подготовка предполагает создание основы для формирования компетенций, указанных в п. 2, при изучении дисциплин:

Технологии и методы программирования

Математика

Технические средства в медиаиндустрии

# **2 КОМПЕТЕНЦИИ ОБУЧАЮЩЕГОСЯ, ФОРМИРУЕМЫЕ В РЕЗУЛЬТАТЕ ОСВОЕНИЯ ДИСЦИПЛИНЫ**

## **ПК-1: Способен осуществлять проектирование информационных ресурсов в сфере медиаиндустрии**

**Знать:** основные этапы преобразования информации в цифровую форму; основные принципы формирования цифровых изображений графических объектов; содержание и методы точечных преобразований изображений и принципы представления изображений в компьютере; математические основы цифровой обработки изображений. **Уметь:** ориентироваться в программных средах, предназначенных для цифровой обработки изображений; использовать различные методы при решении задач по обработке изображений.

**Владеть:** инструментальными средствами цифровой обработки изображений; технологией преобразования, анализа и обработки графической информации.

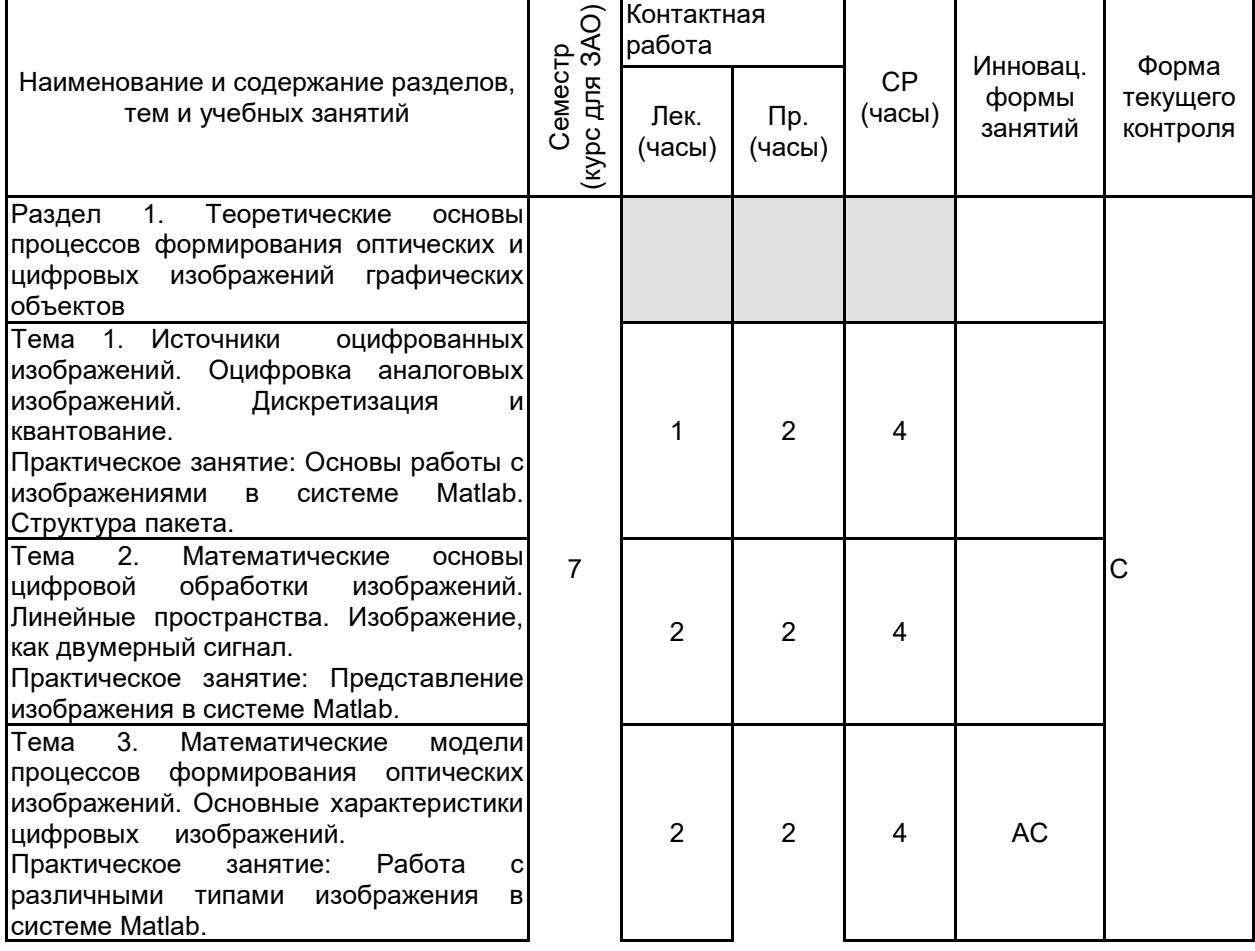

**3 РЕЗУЛЬТАТЫ ОБУЧЕНИЯ ПО ДИСЦИПЛИНЕ**

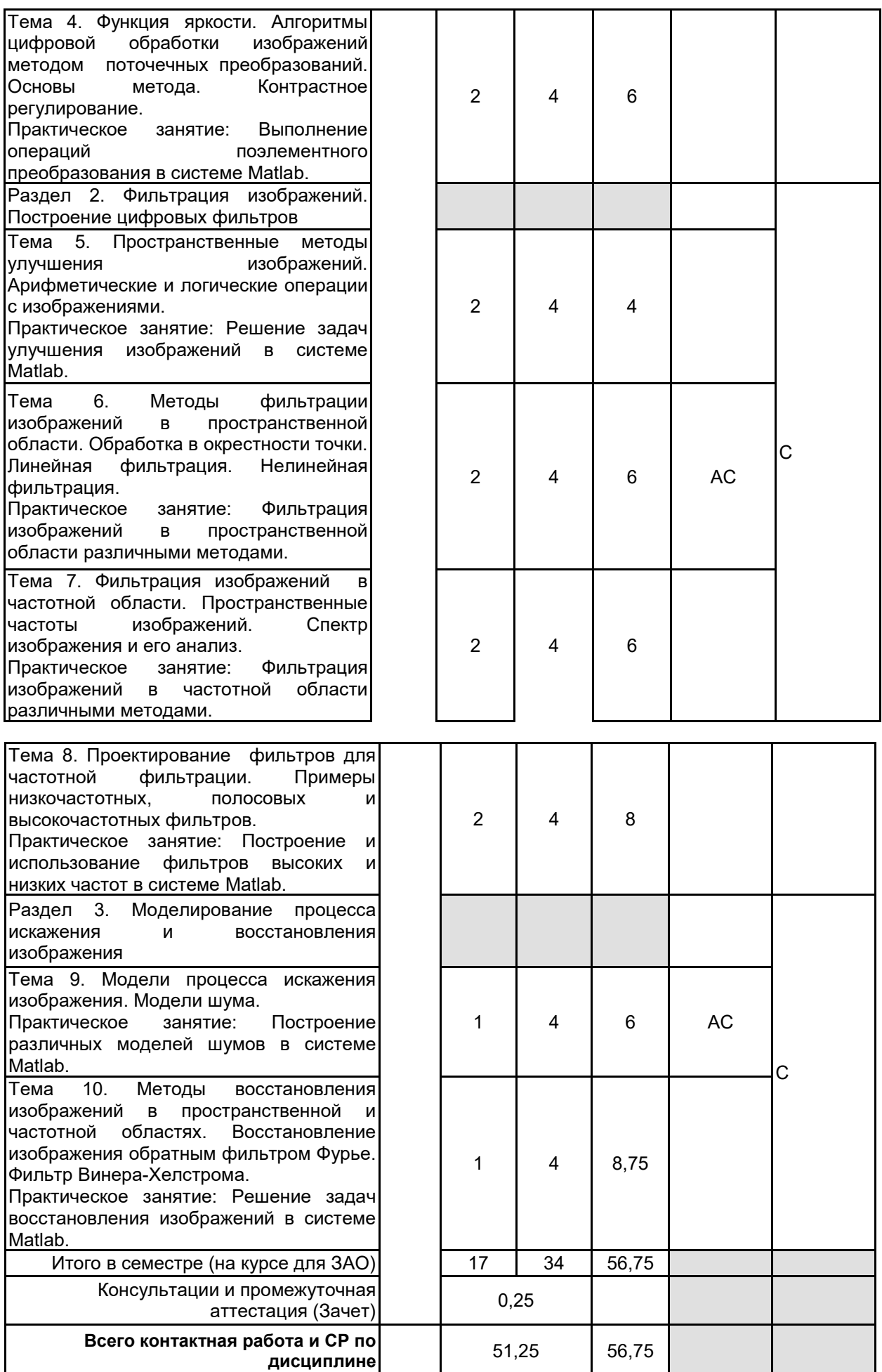

# **4 КУРСОВОЕ ПРОЕКТИРОВАНИЕ**

# **5. ФОНД ОЦЕНОЧНЫХ СРЕДСТВ ДЛЯ ПРОВЕДЕНИЯ ПРОМЕЖУТОЧНОЙ АТТЕСТАЦИИ**

## **5.1 Описание показателей, критериев и системы оценивания результатов обучения 5.1.1 Показатели оценивания**

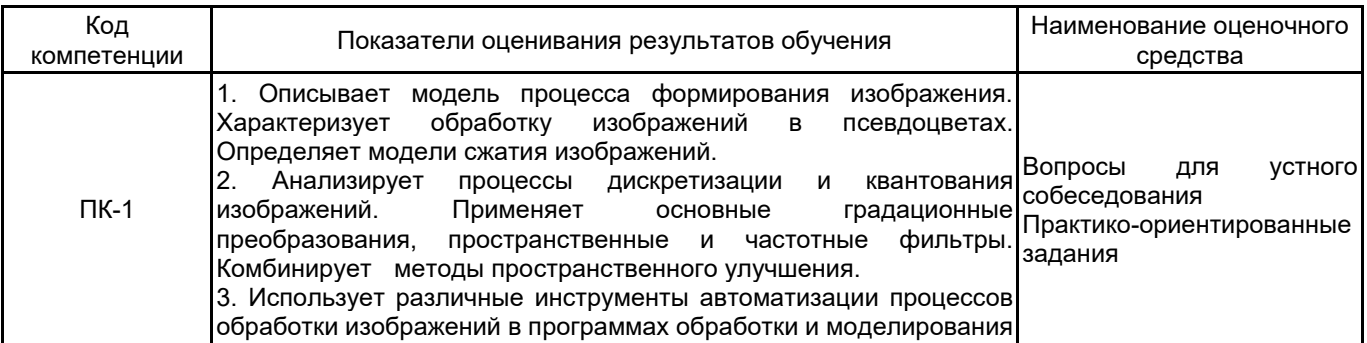

## **5.1.2 Система и критерии оценивания**

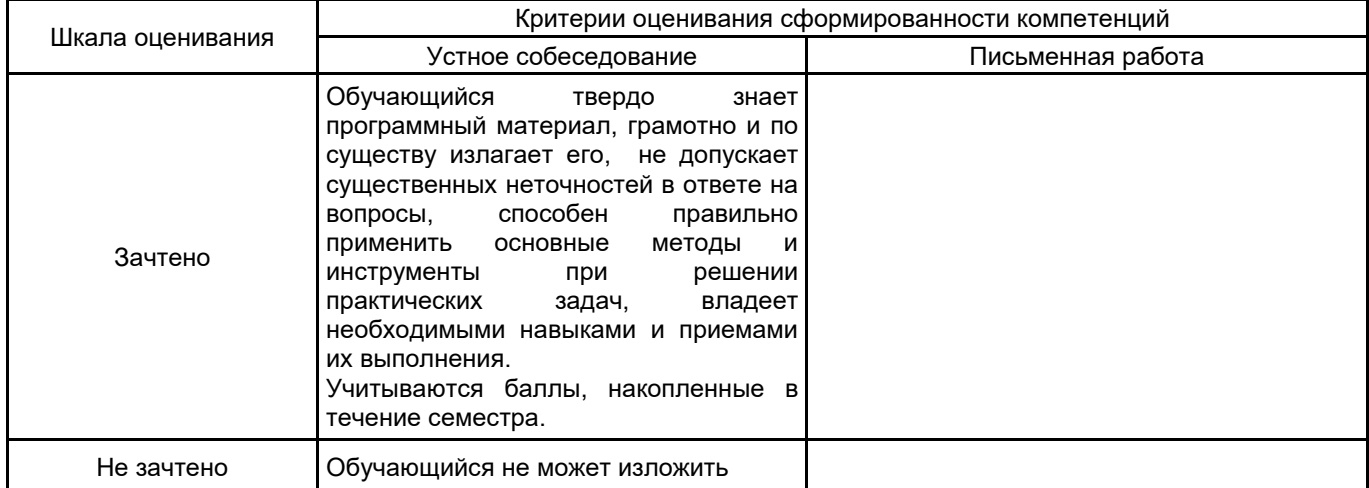

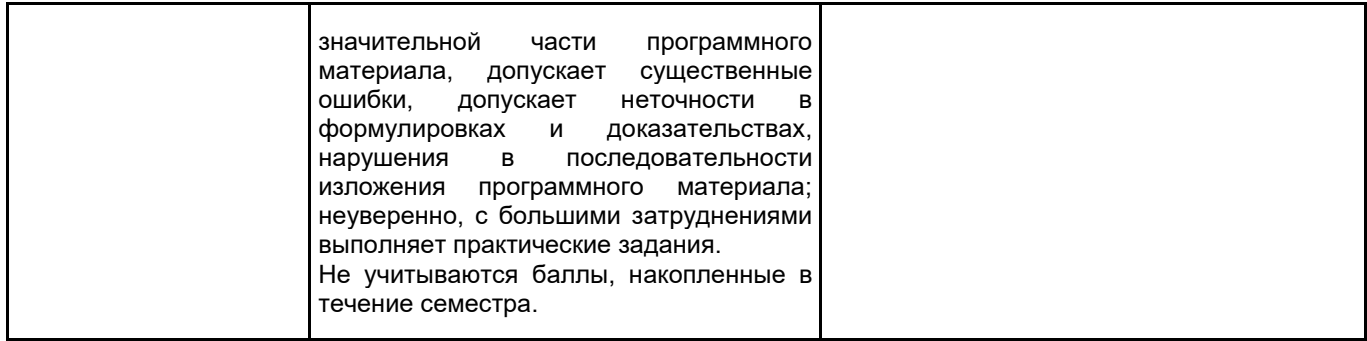

# **5.2 Типовые контрольные задания или иные материалы, необходимые для оценки знаний, умений, навыков и (или) опыта деятельности**

**5.2.1 Перечень контрольных вопросов**

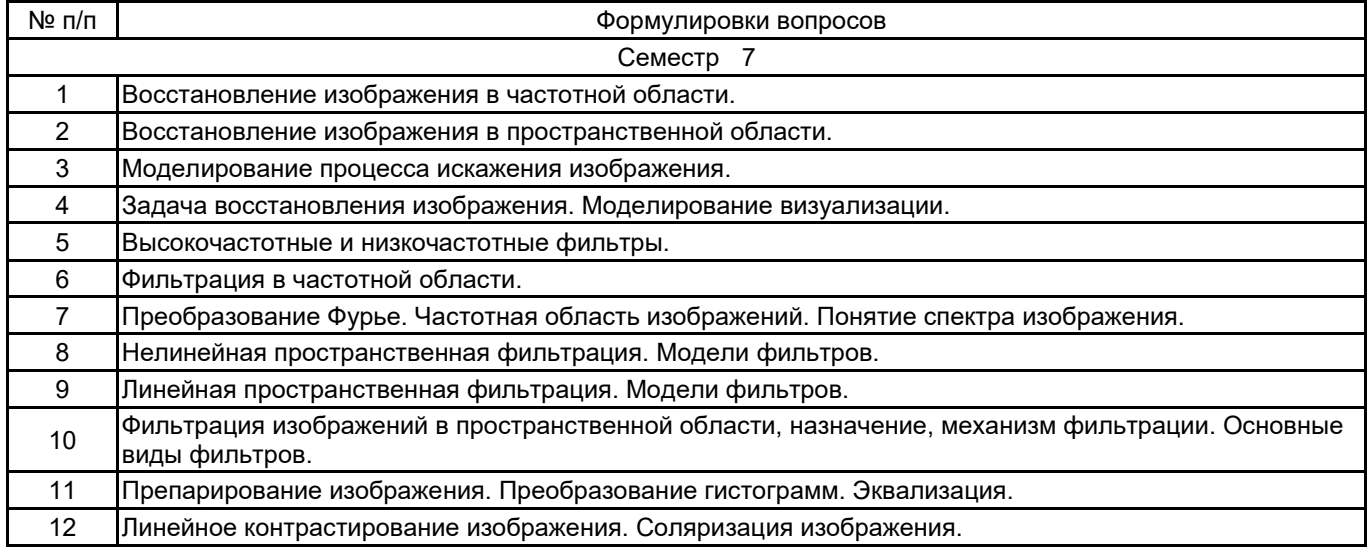

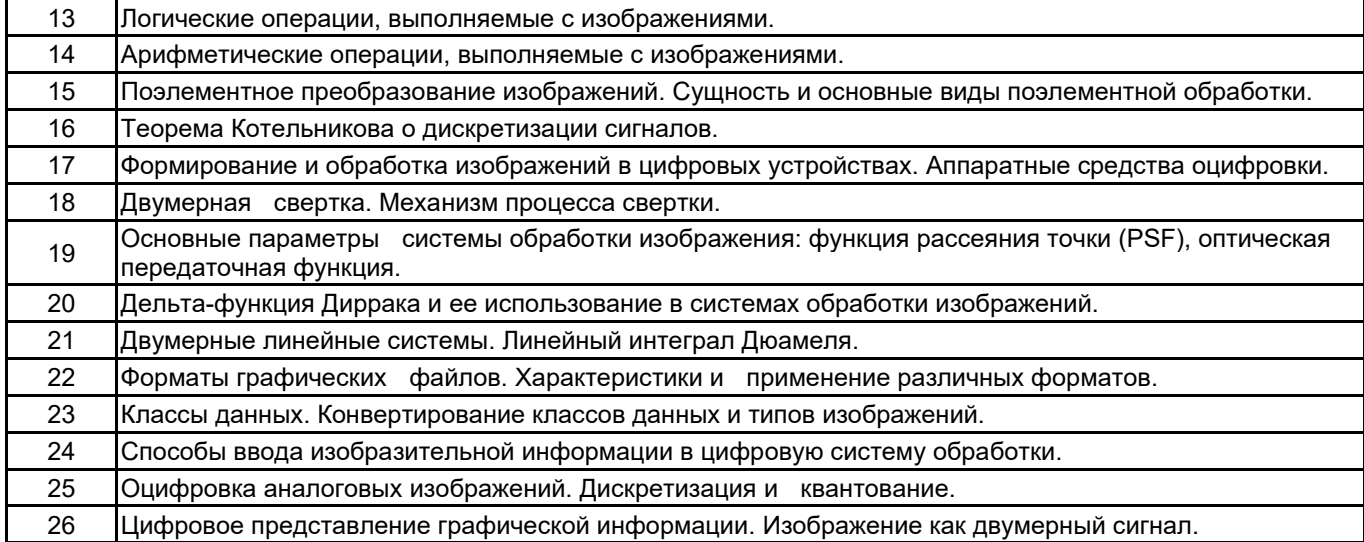

#### **5.2.2 Типовые тестовые задания**

Не предусмотрено

#### **5.2.3 Типовые практико-ориентированные задания (задачи, кейсы)**

1. Считайте файл изображения, выведите изображение на экран, выведите информацию о матрице изображения.

2. Получите гистограмму изображения, выровняйте ее, выполните преобразование контрастности и вывод новой гистограммы и преобразованного изображения; запишите на диск улучшенное изображение в другом формате.

3. Выполните увеличение/уменьшение изображения в k раз;Поверните изображение на заданный угол G.

4. Получите бинарное (черно-белое) изображение.

5. Выполните линейное контрастирование изображения с желаемыми значениями минимальной (ymin) и максимальной (ymax) выходной яркости изображения.

6. Наложите на исходное изображение гауссовский шум со средним значением шума равным 0 и дисперсией - 0,05; Примените усредняющий фильтр, который выполняет усреднение пикселов в квадрате 3 на 3 элемента с рабочим элементом в центре.

7. Примените к зашумленному гауссовским шумом изображению адаптивный винеровский фильтр, выполняющий локальную обработку в области 5 на 5 элементов.

8. Добавьте к исходному выражению шум типа «salt & pepper (соль и перец)». Просмотрите изображение; Примените усредняющий фильтр; Примените теперь к предыдущему зашумленному изображению медианный фильтр.

9. Загрузите изображение из файла 'saturn.tif';Повысьте резкость изображения, выведите его;Выполните фильтрацию.

10. Определите глубину цвета изображения, которую может отображать система; Преобразуйте полноцветное RGB–изображение в индексное изображение с меньшим числом цветов; Выведите полученное изображение.

#### **5.3 Методические материалы, определяющие процедуры оценивания знаний, умений, владений (навыков и (или) практического опыта деятельности)**

**5.3.1 Условия допуска обучающегося к промежуточной аттестации и порядок ликвидации академической задолженности**

Проведение промежуточной аттестации регламентировано локальным нормативным актом СПбГУПТД «Положение о проведении текущего контроля успеваемости и промежуточной аттестации обучающихся»

#### **5.3.2 Форма проведения промежуточной аттестации по дисциплине**

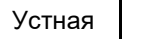

 $\times$  Письменная  $\vert$  Компьютерное тестирование  $\vert$  Иная

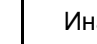

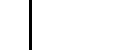

## **5.3.3 Особенности проведения промежуточной аттестации по дисциплине**

При проведении зачета время, отводимое на подготовку к ответу, составляет не более 40 мин. Для выполнения практического задания обучающему предоставляется необходимая справочная информация, файлы исходных текстов и рисунков.

Сообщение результатов обучающемуся производится сразу после проверки выполнения практической задачи и принятия устного ответа.

# **6. УЧЕБНО-МЕТОДИЧЕСКОЕ И ИНФОРМАЦИОННОЕ ОБЕСПЕЧЕНИЕ ДИСЦИПЛИНЫ**

# **6.1 Учебная литература**

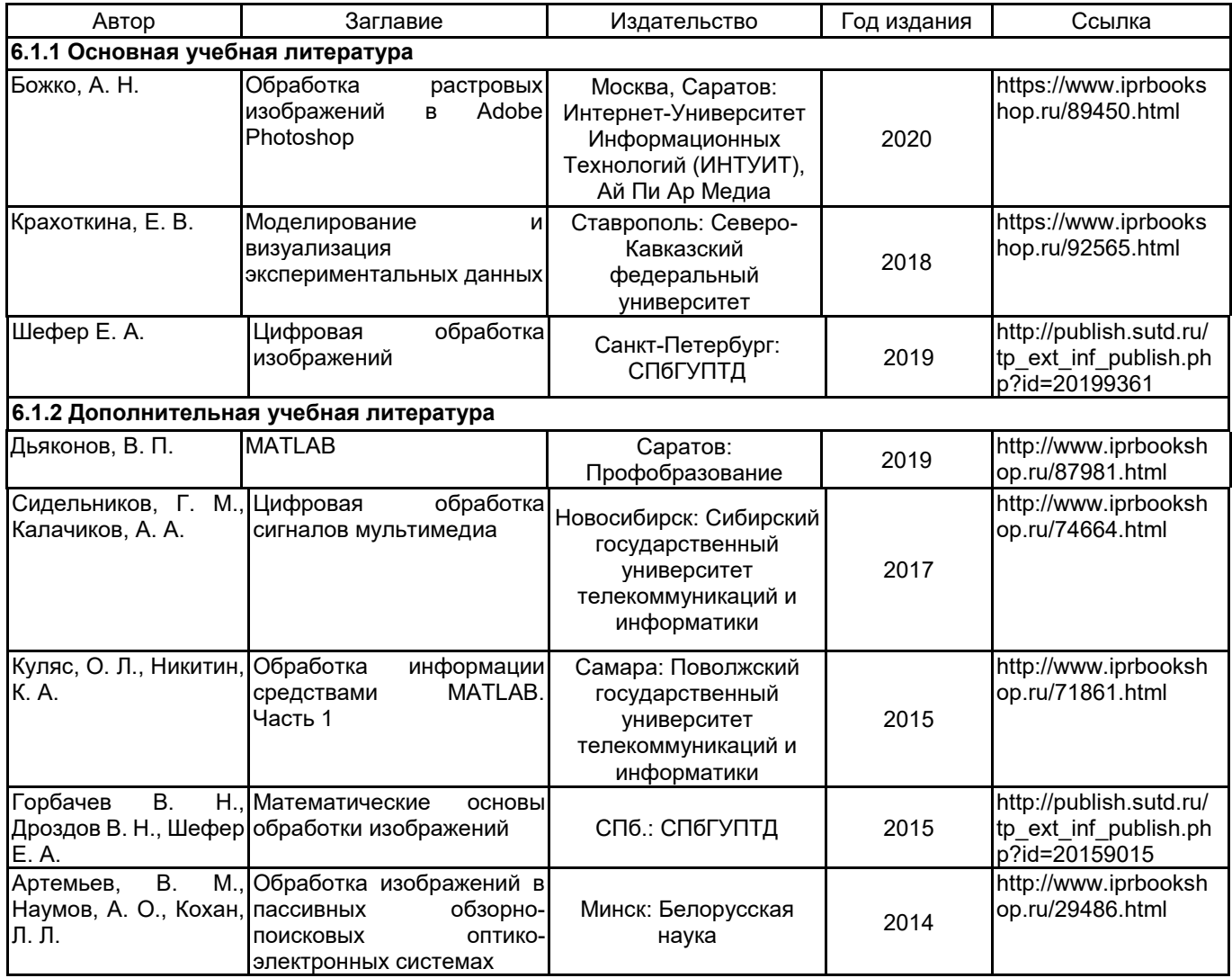

# **6.2 Перечень профессиональных баз данных и информационно-справочных систем**

1. Электронно-библиотечная система IPRbooks [Электронный ресурс]. URL: http://www.iprbookshop.ru/

2. Информационная система «Единое окно доступа к образовательным ресурсам. Раздел. Информатика и информационные технологии» [Электронный ресурс]. URL: http://window.edu.ru/catalog/?p\_rubr=2.2.75.6

## **6.3 Перечень лицензионного и свободно распространяемого программного обеспечения**

Microsoft Windows MicrosoftOfficeProfessional MATLAB

#### **6.4 Описание материально-технической базы, необходимой для осуществления образовательного процесса по дисциплине**

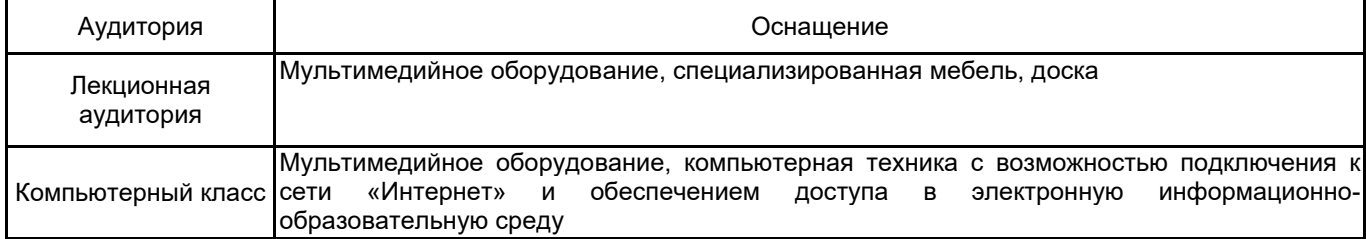